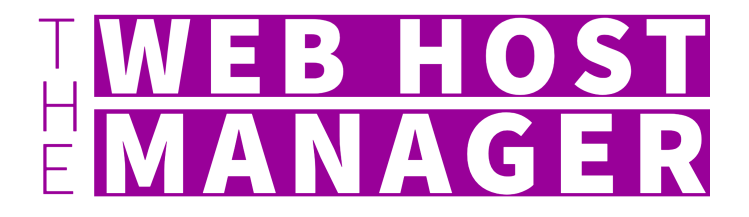

**Downtime Free Migration Checklist**

By Anthony De Leon | @WebHostManager

## **Find new host provider and prep the account**

- □ Paid and Activated?
- $\Box$  New fresh/empty "Hello world" WordPress installed.
- $\Box$  Decide how you will preview the site (alternate domain or hosts file trick).
- $\Box$  If alternate domain, ensure it's working now and attempt to preview the empty WP site. (If your new host provider gives you a temporary/alternate domain, then you're likely set.)
- $\Box$  If using your own custom domain, then ensure it works and try to get an SSL installed on it.
- $\Box$  If using hosts file trick, ensure primary domain is prepped at new host. (This act is not pointing DNS) yet).
- $\Box$  Get SSL preinstalled at new host for your primary domain. (Important step to avoid downtime.)
- $\Box$  Start getting an idea of the DNS changes needed to go live on the new host. Make sure you won't experience an interruption in email service.
- $\Box$  Finally, take note of your current primary domain of the live site on the old host, is it configured with or without www? This is very important to know for later.

## **Perform 1st migration**

- $\Box$  Copy your site from the old host to the new host.
- $\Box$  If performing a manual migration, put the /wp-content in place and import the database!
- $\Box$  Perform Search & Replace for alternate domain or setup hosts file trick. (Depending on what tool you used to copy the site, a S&R may have been done for you already.)

### **Preview copied site**

- $\Box$  How are you previewing the site? Using Alternate Domain or Hosts File Trick?
- $\Box$  If Alternate Domain, was a Search & Replace already ran during the migration? If not, run one on your end so you can successfully test the site.
- $\Box$  If using the Hosts File Trick, configure that and start previewing!
- $\Box$  Do PHP versions match old host and new? Try to use a higher version if possible.
- $\square$  Do all special pages work, forms, calendars, subscribe, etc?
- $\Box$  Consider migrating the site several times for practice, to help make the final migration go smoothly.

## **Schedule the final migration**

- $\square$  Date and time set?
- $\Box$  All teams confirmed and ready?
- $\Box$  Banner placed on live site alerting visitors of site "maintenance" on specific day and time for XX hours?

# **Crunch Time - Start final migration**

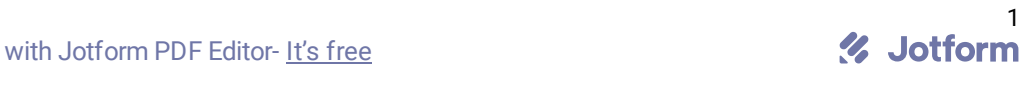

new server, resulting in loss of data. If you have eCommerce purchases going on, those would be lost too. So maintenance mode is necessary for sites with high volume traffic.)

- $\Box$ Perform the final migration.
- $\Box$ Preview Site.
- $\Box$ Leave a bread-crumb, such as a new draft post or new html file on the new host.
- $\Box$ If site preview is looking good, it's go time!

## **Flip the DNS**

- $\Box$  If using the Hosts File Trick for the preview, revert that first.
- $\Box$  If using an alternate domain for the preview, then perform a S&R to the primary domain. Make sure it matches exactly as before, either with or without www. If you accidentally swap it, this can harm SEO.
- $\Box$  You should already have a SSL installed at the new host, but doesn't hurt to double check.
- $\Box$  Log into your DNS management system and flip the DNS in accordance with your new hosting providers recommendation.

### **Confirm the site is live at the new host**

- $\square$  Check DNS Propagation using WhatsMyDNS.net or DNSChecker.org.
- $\Box$  If DNS is looking good, test out your new site!
- $\Box$  Do you see your bread-crumb(s) yet? If yes, then you're pretty much done! If no, then you'll need to wait it out. Try another browser or a different internet connection, if possible. You can also test in proxy sites, like kproxy.com or geopeeker.com.
- Give a high-five to someone and go have a mojito  $\mathcal{G}$

**You're done!** If you want to let me know how it went, feel free to submit this form with all the applicable checkmarks and leave a comment. If you believe I missed anything relevant, let me know and I can update this form for the next person.

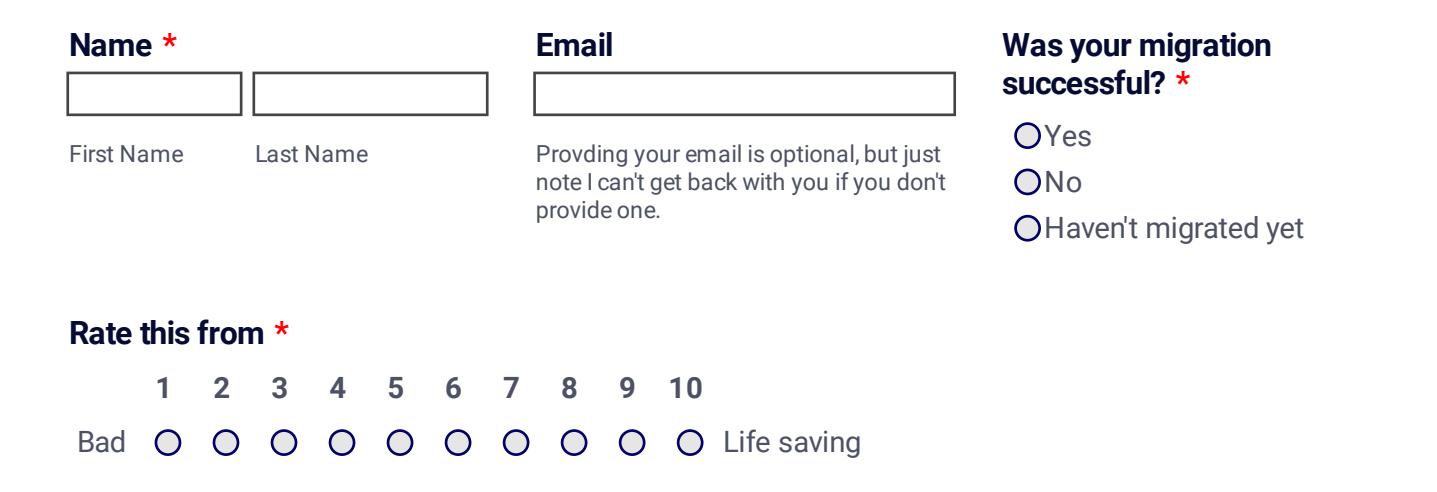

### **How did your migration go, or what is on your mind? \***

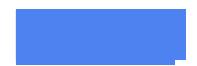

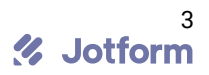